# **Signature-Deployed Malware Identification using Python**

Vikas K

Dept of Computer Application JNN College of Engineering, Shimoga, Karnataka , India vikkymk456@gmail.com

Abstract: An investigation is focused on a malware family. Most of us have long been burdened by these. An antivirus prototype could be able to check data and detect any signs of virus fingerprints in the analyzed files. This detection model in this study by collecting the signatures and uses a strategy to break the signatures. This procedure makes removing redundancy between the signatures of different forms of malware easier a result, it was employed in this research to distinguish between both the signatures of malicious and regular files. The methodologies utilized in the investigation provided some insight into building a positive signature-based detector, which may be used to develop a more believable solutionthat eliminates any risks of previous malwarethat may reappear in the future.

**Keywords:** Signature-based detection, md5- Message Digest5 hash, Python3, AV, Malware, Virus Share, Scan, Quarantine.

#### **1. Introduction**

PC action has been identified for more than 30 years, with the found the threats changing dramatically during the last 2 decades. The risks in today's systems are exceedingly complex. A lot of today's malware contains substantial amounts of code of various types and instructions.

Santhosh S G Dept of Computer Applications JNN College of Engineering, Shimoga, Karnataka , India santhoshsgrao@jnnce.ac.in

The codes comprise a diverse set of Trojan horses, exploits, rootkits, phishing scams, and spyware, as well as viruses and worms designed to take over a user's machine to extort the user or cause the aim of trying to extort the user or causing other harm.

In particular, inside the modern globalized world, where technology and the internet provide a wide connection, used by hackers for launching assaults on targets. Moreover, malware codes can be included in e-mails, fake software packages, or Trojan horses on a website that provides downloads (movies, etc.) and then done automatically on the victim's PC without the user's awareness. Malware has grown significantly in recent years, with no sign of abating

#### **2. Methodology based on signatures**

The more complex way of detecting malware through behavioral science is gaining traction, although it is still generally unknown. cryptographic signature malware detection is a technique that uses fingerprinting, pattern matching, orsignatures to detect malware. This method ofdetection identifies a specific type of

malware. It employs an algorithm to compute the numeric values that are distinctive to a virus. Sometimes the algorithm is behaviorbehavior-based rules that have similar behaviors.

What drives the popularity of signaturebased detection?

Antivirus products' principal strategy is to identify dangerous threats and upload their identities to a repository. cryptographic signature detection is also a crucial component of security technologies including antivirus, intrusion detection systems (IDS), intrusion prevention systems (IPS), firewalls, and others.

#### What is the MD5 algorithm?

MD5 employs a statistical hash process to generate a signature that can be compared to the original file. As a result, a retrieved file can be validated as resembling the original that was transmitted, guaranteeing that the correct files get to their destination.

# What is Malware?

Malware is any software that is purposely designed to disrupt a digital, website, consumer, or internet connection, leak private information, obtainunauthorized access to information or networks, deny users access to information r otherwise interfere with user access security and privacy. In comparison, anything that causes injury due to a flaw is commonly referred to as a software problem. Malware causes significant problems for consumers and Organizations using the Internet.

How md5 is used to detect malware? As a part of network security, discover malware outbreaks. define an epidemic as a risk that arises among 10 victims within 4 hours. The MD5 signature should be used asthe foundation for this detection system to assess the incoming logs to verify whether a danger exists, and then collect all of the firing rules which have the same MD5 signatures into a single offense:

- **Make a custom property** that extracts the MD5 signatures from logs. Check that the custom parameter is configured and turnedon.
- **Make a rule and arrange** it to generate any offense with the MD5 signatures custom attribute as the offense index field. When the rule is triggered, an offense is produced. All fired rules with the same MD5 signatures are bundled into a single offense.
- **To find offenses indexed** by MD5 signatures custom attribute, can filter by offense type.

# 3. **Threat hunting using theMD5 hash**

The process of exploring networks for known hostile actors with the use of advanced threat feeds is known as threat hunting. Threat intelligence feeds include structured and context information regarding malicious IP addresses, domain names, Url, passwords, Indicators of a compromise position, Indicators of Attack, and attacker tactics, methods, and procedures (TTP).

How can MD5 hashes be used to detect malicious files?

When a system is attacked by malware, several harmful files may be put on it. These files conceal their presence and conduct malicious functions in the system until they are identified.

Such folders can be dinvalid directories, such as a transient file in C: Username/AppData/Local. These malware programs can monitor user activity, record keyboard strokes, and view systemscreens to gather sensitive and important information.

I suspect the presence of malicious programs in the system, just compare the MD5 hashes of suspicious files to a list of dangerous Md5 values provided by a reputable threat intelligence feed.

# **4. Evaluation of malware detectionmethods**

Malware approaches were evaluated based on the basic idea, algorithmic types, and feature extraction methods, among other factors. This section reviews detection approaches and strategies presents the advantages and disadvantages of each detection methodology and offers some suggestions for building a more successful detection schema.

The signature-based detection approach detects known malware quickly and effectively. During the signature generation

process, static features like byte sequence, assembly instructions, strings, Opcode, and a list of DLLs aaareiare lized. A signature detection scheme has been utilized for many years and reduces overhead and execution time.

Malware functionality is determined using a behavior-based detection technique. Thus, even if the malware instruction sequence and signature change, the malware's functioning will remain largely unchanged. As a result, it may detect new malware as well as different varieties of the same infection. It is also efficient against obfuscation and polymorphism techniques. However, it generates a lot of FPs. Furthermore, while some actions in malware and benign samples are similar, classifying these behaviors is challenging, and some malware does not run in a protected environment.

# **5. Malware Propagation**

Once the malware has entered an infrastructure, it will almost always find a way to spread to other systems. This could be accomplished through network-based vulnerability exploitation of operational business functions by writing to available network shares, parsing the user's address book or contact list, and delivering copies of itself or other malware to everyone listed with an email address.

Malware's propagation technique can be particularly sneaky when it takes advantage of the organization's day-to-day operational business infrastructure, such as writing to existing network shares, to propagate. Many organizations offer user home directories as

# **International Journal of Combined Research & Development (IJCRD) eISSN:2321-225X;pISSN:2321-2241 Volume: 11; Issue: 6; June -2022**

well as system files that customers can connect or connect to immediately when theylog in.

#### **6. Flow of work.**

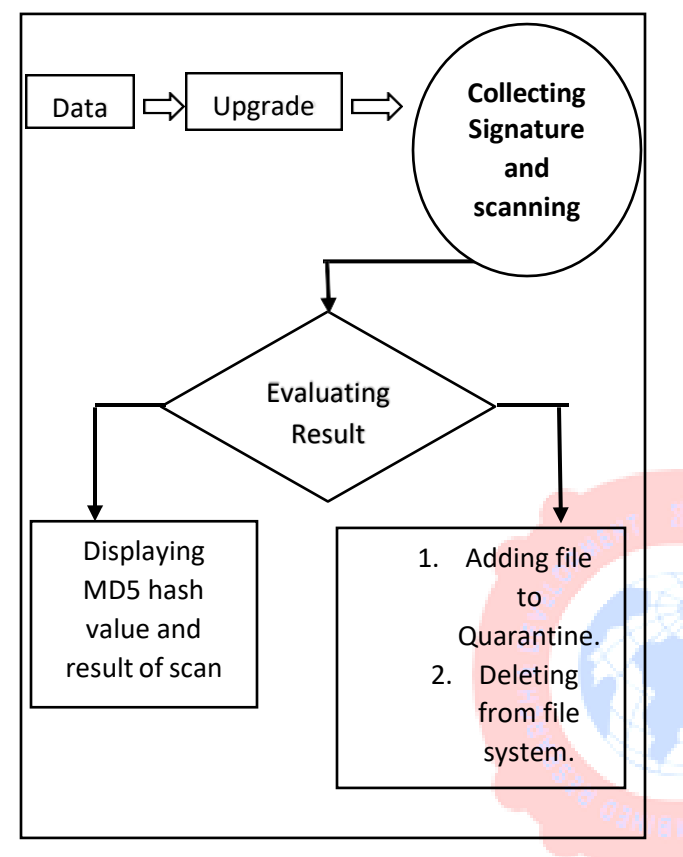

#### **7. Static and Dynamic Analysis**

The basic static analysis does not necessitate code execution. Instead, the static analysis examines the file for evidence of malicious intent. It has the capability of detecting malicious infrastructure, libraries, and packaged files. Files, hashes, strings like IP addresses, domain names, and file values are indicated can all be used to determine whether such a file is malicious. Furthermore, tools such as going through a process and network analyzers can be used to observe ransomware while implementing it in order tow the infection works.

The dynamic analysis increases the visibility of danger seekers and incident responders, enabling them to determine the specific nature of a threat. Additionally, an automated web application firewall saves the time required to reconstruct a file to find harmful code. During dynamic malware analysis, suspected harmful code is performed in a stable environment called a sandbox. This isolated method enables security specialists to view the virus in action without infecting their system or enabling it to flee onto the corporate network.

#### **8. Conclusion**

For decades, security providers have relied on file signature detection to detect malware. File signatures will continue to be used by vendors and analysts to classify and hunt for known file-based malware. The process gives both accessibility and a uniform framework for identifying malware and exchanging intelligence.

Endpoint security suppliers, on the other hand, must supplement signature-based detection with more powerful detecting layers that are not constrained by execution mode (folder or file-less) or implementation. To learn more about how Legitimate nodes may help an organization detect malware, both known and unknown, consistently and at machine speed, contact ustoday.

# **9. References**

[1]. Y.-H. Choi, M.-Y. Jung, and S.-W. Seo, "L+1-mwm: A fast pattern matching algorithm for high-speed packet filtering," in INFOCOM 2008. The 27th Conference on

# **International Journal of Combined Research & Development (IJCRD) eISSN:2321-225X;pISSN:2321-2241 Volume: 11; Issue: 6; June -2022**

[2] A. Aho and M. Corasick, "Fast pattern matching: an aid to bibliographic search," in Commun. ACM, 1975, pp. 333–340.

[3] T.-H. Lee, "Generalized aho-corasick algorithm for sign signature-based virus applications," in Computer Communications and Networks, 2007. ICCCN 2007. Proceedings of 16th International Conference on, 2007, pp. 792–797.

[4] S. Anithakumari and D. Chithraprasad, "An efficient pattern matching algorithm for intrusion detection systems," in Advance Computing Conference, 2009. IACC 2009. IEEE International, 2009, pp. 223–227.

[5] M. W. Kim, W.-S. Choi, D.-G. Yun, J. M. Lee, and S.-G. Choi, "A method on reducing processing time using signature matching in a router," in Advanced Communication Technology (ICACT), 2012 14th International Conference on, 2012, pp. 726– 729

[6] J. Wang, G. Li, and J. Fe, "Fast-join: An efficient method for fuzzy token matching based string similarity join," in Data Engineering (ICDE), 2011 **IEEE** 27th International Conference on, 2011, pp. 458– 469.

[7] N. Subramanian and S. Rao, "Contentsplit based effective string matching for multi-core based intrusion detection systems," in Com Computational intelligence, Communication Systems and, Networks, 2009. CICSYN '09. First International Conference on, 2009, pp. 296– 301.

[8] R. N. Horspool, "Practical fast searching in strings," Software Practice and Experience, vol. 10, pp. 501–506, 1980.

[9] R. Boyer and J. Moore, "A fast string match algorithm," in Commun. ACM, 1977, pp. 762–772. [10] S. Wu and U. Mander, "Fast algorithm for multi-pattern searching," in Technical Report TR-94-17, 1994.